# ZAGADNIENIA PROGRAMOWANIA LINIOWEGO

Maciej Patan

# **WSTĘP**

- ➣ Zagadnienia programowania liniowego często spotykane w życiu codziennym
	- wybór asortymentu produkcji jakie wyroby i w jakich ilościach powinno produkować przedsiębiorstwo w celu zmaksymalizowania zysku lub przychodu ze sprzedaży
	- optymalny dobór składu mieszanin jakie ilości produktów żywnościowych należy zakupić, aby przy racjonalnym zaspokojeniu potrzeb organizmu obniżyć do minimum koszty wyżywienia
	- wybór procesu technologicznego określenie skali czy intensywności dostępnych procesów technologicznych, aby wytworzyć określone ilości produktów przy możliwie najniższych kosztach.
- ➣ Charakter zagadnień programowania liniowego
	- funkcja poddawana optymalizacji ma postać liniową
	- ograniczenia nałożone na zmienne są liniowe

➣ Zagadnienie programowania liniowego ma naturę kombinatoryczną

rozwiązanie optymalne, o ile istnieje, może być znalezione pośród skończonego zbioru rozwiązań określonych za pomocą ograniczeń liniowych

# **SFORMUŁOWANIE PROBLEMU**

Cel Zagadnień Programowania Liniowego (ZPL)

znalezienie zbioru nieujemnych wartości zmiennych, minimalizujących liniową funkcję celu i spełniających pewien zbiór ograniczeń liniowych

Postać standardowa:

Znaleźć minimum  $z = \boldsymbol{c}^T \boldsymbol{x}$ przy warunkach  $A x = b$  $x\geqslant 0$ inna definicja:  $\min_z z = \bm{c}^T\bm{x}$  $\boldsymbol{x} \!\in\! X$  $X = \{x \in R^n : Ax = b, x \geq 0\}$ 

gdzie  $A$  – macierz  $m \times n$  ( $m \leq n$ ),  $c$  – n-elementowy wektor kosztów,  $x - n$ -elementowy wektor niewiadomych,  $b - m$ -elementowy wektor ograniczeń

### Sprowadzanie do postaci standardowej

Każde zagadnienie programowania liniowego można sprowadzić do postaci standardowej

Nierówność

$$
a_{11}x_1 + a_{12}x_2 + \dots + a_{1n}x_n \leq b_1
$$

można sprowadzić do równości poprzez wprowadzenie zmiennej uzupełniającej (sztucznej)  $x_{n+1} \geqslant 0$  następująco:

$$
a_{11}x_1 + a_{12}x_2 + \ldots + a_{1n}x_n + x_{n+1} = b_1
$$

# **UWAGA 1**

Jeśli nierówność ma przeciwny znak wtedy zmienna  $x_{n+1}$  powinna zostać odjęta !

Przykład 1.1. Sprowadzić do postaci standardowej ZPL

$$
\min[z = -3x_1 + 5x_2 - 9x_3]
$$

$$
-x_1 + x_2 + 3x_3 \ge 15
$$

$$
-x_1 + x_2 + x_3 \le 6
$$

$$
x_j \ge 0, \quad j = 1, ..., 3
$$

Wprowadzamy sztuczne zmienne  $x_4$  ze znakiem – i  $x_5$  ze znakiem + Otrzymujemy postać standardową :

$$
\min[z = -3x_1 + 5x_2 - 9x_3]
$$
  
\n
$$
-x_1 + x_2 + 3x_3 - x_4 = 15
$$
  
\n
$$
-x_1 + x_2 + x_3 + x_5 = 6
$$
  
\n
$$
x_j \ge 0, \quad j = 1, ..., 5
$$

# **UWAGA 2**

Jeśli funkcja celu ma być maksymalizowana, należy pomnożyć ją przez -1. Zmienia to maksymalizację na minimalizację

Przykład 1.2. Sprowadzić do postaci standardowej ZPL

$$
\max[z = -3x_1 + 5x_2 - 9x_3]
$$
  
-x<sub>1</sub> + x<sub>2</sub> + 3x<sub>3</sub> - x<sub>4</sub> = 15  
-x<sub>1</sub> + x<sub>2</sub> + x<sub>3</sub> + x<sub>5</sub> = 6  
x<sub>j</sub> \ge 0, j = 1, ..., 5

Zamieniamy maksymalizację na minimalizację

$$
\min[z = 3x_1 - 5x_2 + 9x_3]
$$

$$
-x_1 + x_2 + 3x_3 - x_4 = 15
$$

$$
-x_1 + x_2 + x_3 + x_5 = 6
$$

$$
x_j \ge 0, \quad j = 1, ..., 5
$$

# **UWAGA 3**

Jeśli program jest podany w postaci standardowej, ale zmienne, jedna lub więcej, są swobodne (nie muszą być nieujemne), to problem można sprowadzić do postaci standardowej zastępując swobodne zmienne  $x_i$  zmiennymi  $x_i = \overline{x}_i - x_i^*$  $i^*$ , gdzie  $\overline{x}_i$  i  $x_i^*$  $_{i}^{\ast}$  są nieujemne

Przykład 1.3. Sprowadzić do postaci standardowej

$$
\min[z = 3x_1 - 5x_3 + 9x_4]
$$
  
- x<sub>1</sub> + x<sub>2</sub> - x<sub>3</sub> + 3x<sub>4</sub> - x<sub>5</sub> = 15  
- x<sub>1</sub> + x<sub>2</sub> + x<sub>3</sub> + x<sub>4</sub> + x<sub>6</sub> = 6  
x<sub>j</sub> \ge 0, j = 1, 2, 3, 5, 6

zmienna swobodna -  $x_4$ . Zastępujemy ją różnicą  $x_4 = \overline{x}_4 - x_4^*$ 4

$$
\min[z = 3x_1 - 5x_3 + 9\overline{x}_4 - 9x_4^*]
$$

$$
-x_1 + x_2 - x_3 + 3\overline{x}_4 - 3x_4^* - x_5 = 15
$$

$$
-x_1 + x_2 + x_3 + \overline{x}_4 - x_4^* + x_6 = 6
$$

$$
x_1 \ge 0, \quad x_2 \ge 0, \quad x_3 \ge 0, \quad \overline{x}_4 \ge 0, \quad x_4^* \ge 0, \quad x_5 \ge 0, \quad x_6 \ge 0
$$

Przyjmując dla wygody oznaczenia  $x_4 = \overline{x}_4$  i  $x_7 = x_4^*$  $_4^*$  otrzymujemy

$$
\min[z = 3x_1 - 5x_3 + 9x_4 - 9x_7]
$$

$$
-x_1 + x_2 - x_3 + 3x_4 - 3x_7 - x_5 = 15
$$

$$
-x_1 + x_2 + x_3 + x_4 - x_7 + x_6 = 6
$$

$$
x_j \ge 0, \quad j = 1, 2, ..., 7
$$

# **ROZWIĄZYWANIE ZPL**

➣ Definicje

- $\bullet\,$  Macierzą bazową układu  $Ax=b$  nazywamy nieosobliwą macierz kwadratową  $B$  o wymiarach  $m\times m$ , utworzoną z liniowo niezależnych kolumn  $\boldsymbol{a}^i$  macierzy  $\boldsymbol{A}$
- Rozwiązaniem bazowym układu  $Ax = b$  nazywamy jego rozwiązanie  $x$  o takiej postaci, że  $\boldsymbol{a}^j$ , odpowiadające zmiennym  $x_j\neq 0$ , tworzą układ liniowo niezależny
- Rozwiązanie bazowe nazywamy dopuszczalnym, gdy  $x\geqslant 0$
- Rozwiązanie bazowe nazywamy niezdegenerowanym, jeśli liczba niezerowych współrzędnych  $x_j$  jest równa rzędowi macierzy  $\boldsymbol{A}$ . W przeciwnym wypadku nazywamy je zdegenerowanym

➣ Właściwości

1. Każdej macierzy bazowej  $B$  odpowiada rozwiązanie bazowe określone następująco: zmienne  $x_j$  odpowiadające kolumnom  $a^j$  tworzącym  $B$  (zmienne bazowe) określa równanie

$$
\boldsymbol{x}_B = \boldsymbol{B}^{-1} \boldsymbol{b}
$$

pozostałe zmienne (zmienne niebazowe) są równe zero

- 2. Jeśli układ  $Ax = b$  jest niesprzeczny, to ma rozwiązanie bazowe
- 3. Jeżeli  $\text{rank}(\boldsymbol{A}) = \text{m}$  to istnieją macierze bazowe
- 4. Jeżeli  $\mathrm{rank}(A) < \mathrm{m}$  to występuje redundancja (nadmiarowość). Nie istnieją wówczas macierze bazowe, lecz nadal istnieją rozwiązania bazowe
- 5. Jeśli ZPL jest ograniczone,  $\inf c^T x > -\infty$ , to wśród rozwiązań bazowych istnieje rozwiązanie optymalne

### Przykład 1.4. Dane jest ZPL

$$
\max[z = x_1 + 2x_2]
$$

$$
x_1 + x_2 \le 10
$$

$$
-2x_1 + x_2 \le 4
$$

$$
x_1 \ge 0, \quad x_2 \ge 0
$$

a) sprawdzić czy występuje redundancja

Sprowadzamy zadanie do postaci standardowej

$$
\min[z = -x_1 - 2x_2]
$$
  
\n
$$
x_1 + x_2 + x_3 = 10
$$
  
\n
$$
-2x_1 + x_2 + x_4 = 4
$$
  
\n
$$
x_j \ge 0, \quad j = 1, 2, 3, 4
$$
  
\n
$$
A = \begin{bmatrix} 1 & 1 & 1 & 0 \\ -2 & 1 & 0 & 1 \end{bmatrix} \qquad b = \begin{bmatrix} 10 \\ 4 \end{bmatrix}
$$

Sprawdzamy warunek na redundancję  $\text{rank}(\boldsymbol{A}) < \text{m}$ gdzie  $m$  liczba nierówności (równości)

 $m = 2$  i rank $(A) = 2$ , więc nie występuje redundancja

b) znaleźć wszystkie rozwiązania bazowe i dopuszczalne rozwiązania bazowe. Czy są wśród nich zdegenerowane?

Macierz bazowa i jej macierz odwrotna

$$
B_1 = \begin{bmatrix} a^1 & a^2 \\ 1 & 1 \\ -2 & 1 \end{bmatrix} \qquad B_1^{-1} = \begin{bmatrix} \frac{1}{3} & -\frac{1}{3} \\ \frac{2}{3} & \frac{1}{3} \end{bmatrix}
$$

Rozwiązanie bazowe

$$
\bm{x}_{B_{1}} = \bm{B}_{1}^{-1}\bm{b} = [2 \ 8]^T \qquad \bm{x}_{1} = [2 \ 8 \ 0 \ 0]^T
$$

### Pozostałe rozwiązania

 $\bm{a}^1 \hspace{0.2cm} \bm{a}^3$  $\boldsymbol{B}_2 =$  $\left[\begin{array}{cc} 1 & 1 \\ -2 & 0 \end{array}\right] \qquad \qquad {\boldsymbol B}_2^{-1} =$  $\begin{bmatrix} 0 & -\frac{1}{2} \end{bmatrix}$ 1  $\frac{1}{2}$ 2  $\overline{\phantom{a}}$  $\bm{x}_{B}_{2} = \left[-2 ~12\right]^{T} \quad \quad \bm{x}_{2} = \left[-2 ~0 ~12 ~0\right]^{T}$  $\bm{a}^1 \hspace{0.2cm} \bm{a}^4$  $\boldsymbol{B}_3 =$  $\left[\begin{array}{rr} 1 & 0 \\ -2 & 1 \end{array}\right]$  $\boldsymbol{B}_3^{-1} =$  $\left[\begin{array}{cc} 1 & 0 \\ 2 & 1 \end{array}\right]$  $\bm{x}_{B_3} = [10\ 24]^T \qquad \quad \bm{x}_3 = [10\ 0\ 0\ 24]^T$  $\bm{a}^2$   $\bm{a}^3$  $\boldsymbol{B}_4 =$  $\left[\begin{array}{rr} 1 & 1 \\ -2 & 0 \end{array}\right]$  $\boldsymbol{B}_4^{-1} =$  $\begin{bmatrix} 0 & 1 \end{bmatrix}$  $1 -1$  $\overline{\phantom{a}}$  $\boldsymbol{x}_{B_{\text{4}}} = [4 \ 6]^T \hspace{1.5cm} \boldsymbol{x}_4 = [0 \ 4 \ 6 \ 0]^T$  $\bm{a}^2 \hspace{0.1in} \bm{a}^4$  $\boldsymbol{B}_5 =$  $\left[\begin{array}{cc} 1 & 0 \\ 1 & 0 \end{array}\right] \qquad \qquad \mathbf{B}_5^{-1} =$  $\left[\begin{array}{rr} 1 & 0 \\ -1 & 1 \end{array}\right]$  $\bm{x}_{B}_5 = [10 \; -6]^T \quad \quad \bm{x}_5 = [0 \; 10 \; 0 \; -6]^T$  $\bm{a}^3$   $\bm{a}^4$  $\bm{B}_6 =$  $\left[\begin{array}{cc} 1 & 0 \\ 0 & 1 \end{array}\right]$  $\boldsymbol{x}_{B_6} = \left[10~4\right]^T \qquad\qquad x_6 = \left[0~0~10~4\right]^T$ 

Rozwiązanie bazowe  $x_1, x_3, x_4, x_6$  są dopuszczalne

Żadne z rozwiązań bazowych nie jest zdegenerowane

c) znaleźć rozwiązanie optymalne

 $z(\mathbf{x}_1) = 18, z(\mathbf{x}_3) = 10, z(\mathbf{x}_4) = 8, z(\mathbf{x}_6) = 0$ 

Rozwiązanie optymalne: wektor  $x_1$ 

# **METODA GRAFICZNA**

- $\triangleright$  W sytuacji, gdy w zadaniu występują dwie zmienne decyzyjne np.  $x_1$  i  $x_2$ , można to zadanie rozwiązać metodą geometryczną
- ➣ W metodzie geometrycznej nie doprowadza się zadania do postaci standardowej, lecz pracuje na nim w postaci nierówności
- ➣ Wszystkie nierówności nanosi się na wykres w postaci prostych i półpłaszczyzn. Wytyczają one obszar rozwiązań dopuszczalnych
- ➣ Na obszar rozwiązań dopuszczalnych rzutuje się prostą którą określa funkcja celu. Przesuwa się ją równolegle jak najdalej od środka układu współrzędnych
- ➣ Najdalej wysunięta prosta która jeszcze przecina zbiór rozwiązań dopuszczalnych wyznacza minimum

Przykład 3.1.

Przedsiębiorstwo produkuje dwa wyroby  $w_1$  i  $w_2$ . W procesie produkcji tych wyrobów zużywa się wiele środków, spośród których dwa są limitowane. Limity te wynoszą: środek I - 96000 j., środek II - 80000 j. Nakłady limitowanych środków na jednostkę wyrobów  $w_1$  i  $w_2$  zawiera poniższa tabela.

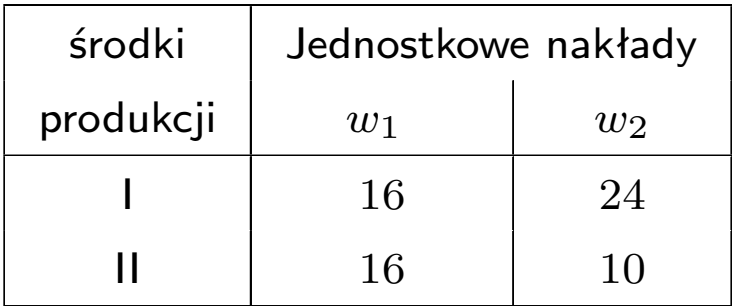

Wiadomo także, że zdolności produkcyjne z wydziałów stanowiącego wąskie gardło procesu produkcyjnego nie pozwalają produkować więcej niż 3000 szt. wyrobów  $w_1$  oraz 4000 szt. wyrobów  $w_2$ . Ponadto działająca w ramach przedsiębiorstwa komórka analizy rynku ustaliła optymalne proporcje produkcji które kształtują się odpowiednio jak 3:2. Cena sprzedaży (w tys zł.) jednostki wyrobu  $w_1$  wynosi 30, a wyrobu  $w_2$  - 40. Zaplanować wielkość produkcji maksymalizującej zysk.

Niech  $x_1$  – ilość produkcji wyrobu  $w_1, \, x_2$  – ilość produkcji wyrobu  $w_2$ 

• Z limitów środków produkcji otrzymujemy

 $16x_1 + 24x_2 \le 96000$  $16x_1 + 10x_2 \le 80000$ 

• Analizując zdolności produkcyjne dostajemy

 $0 \leqslant x_1 \leqslant 3000$  $0 \leqslant x_2 \leqslant 4000$ 

• Wykorzystując informacje z komórki analizy rynku

$$
x_2 = \frac{2}{3}x_1
$$

• Funkcja celu

$$
\max[z(x_1, x_2) = 30x_1 + 40x_2]
$$

• Model matematyczny

$$
\max[z(x_1, x_2) = 30x_1 + 40x_2]
$$
  
\n
$$
16x_1 + 24x_2 \le 96000
$$
 (1)  
\n
$$
16x_1 + 10x_2 \le 80000
$$
 (2)  
\n
$$
x_2 = \frac{2}{3}x_1
$$
 (3)  
\n
$$
0 \le x_1 \le 3000
$$
 (4)  
\n
$$
0 \le x_2 \le 4000
$$
 (5)

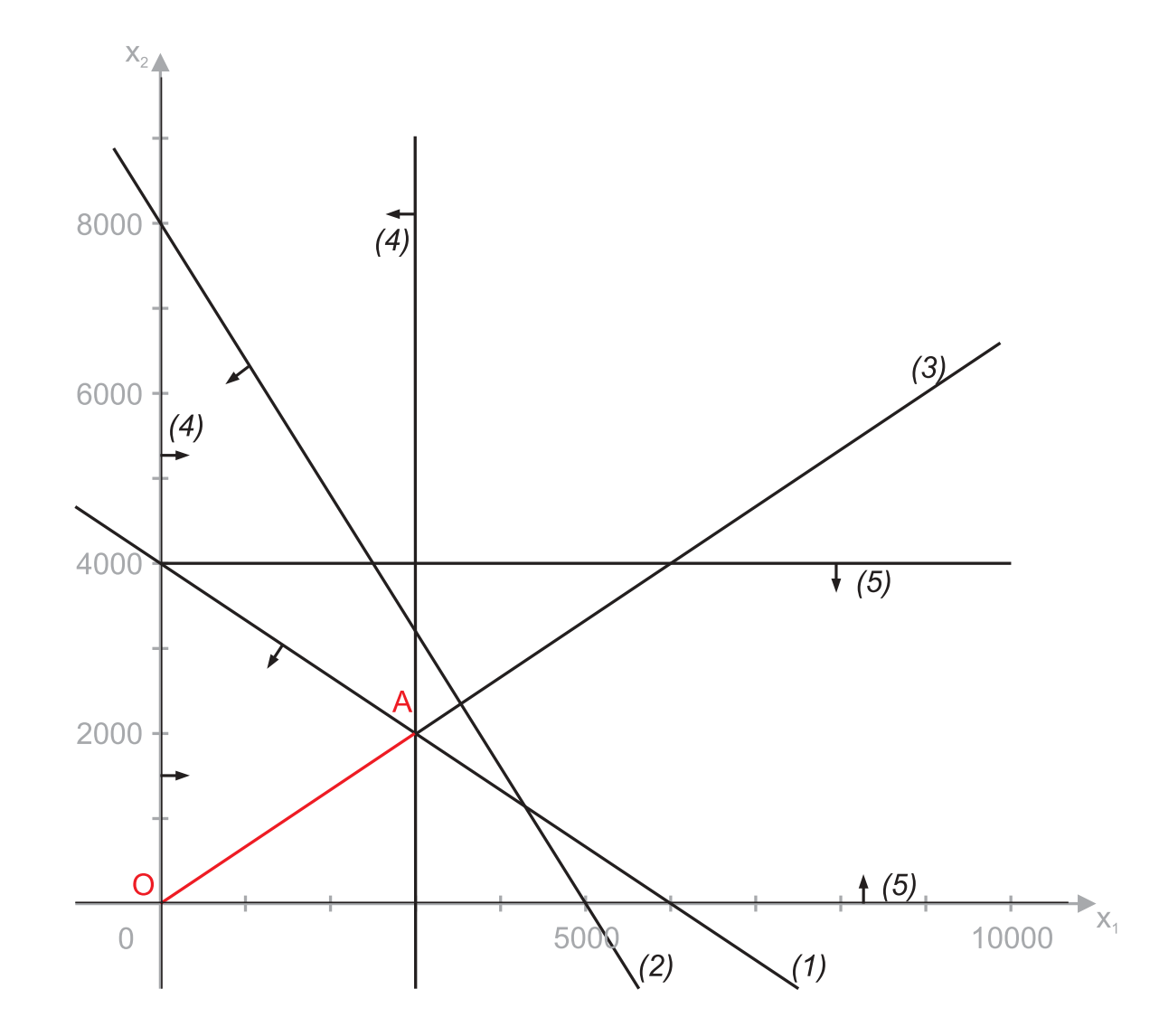

Zbiorem rozwiązań dopuszczalnych jest odcinek  $\overline{OA}$ , stąd rozwiązania należy szukać na tym odcinku

Biorąc dowolną wspólną wielokrotność parametrów funkcji celu tj. 30 i 40 wyznaczymy linię jednakowego przychodu np dla  $30x_1 + 40x_2 = 60000$  - odcinek  $\overline{BC}$ 

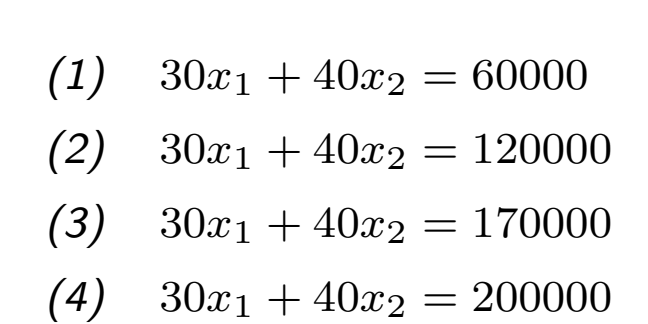

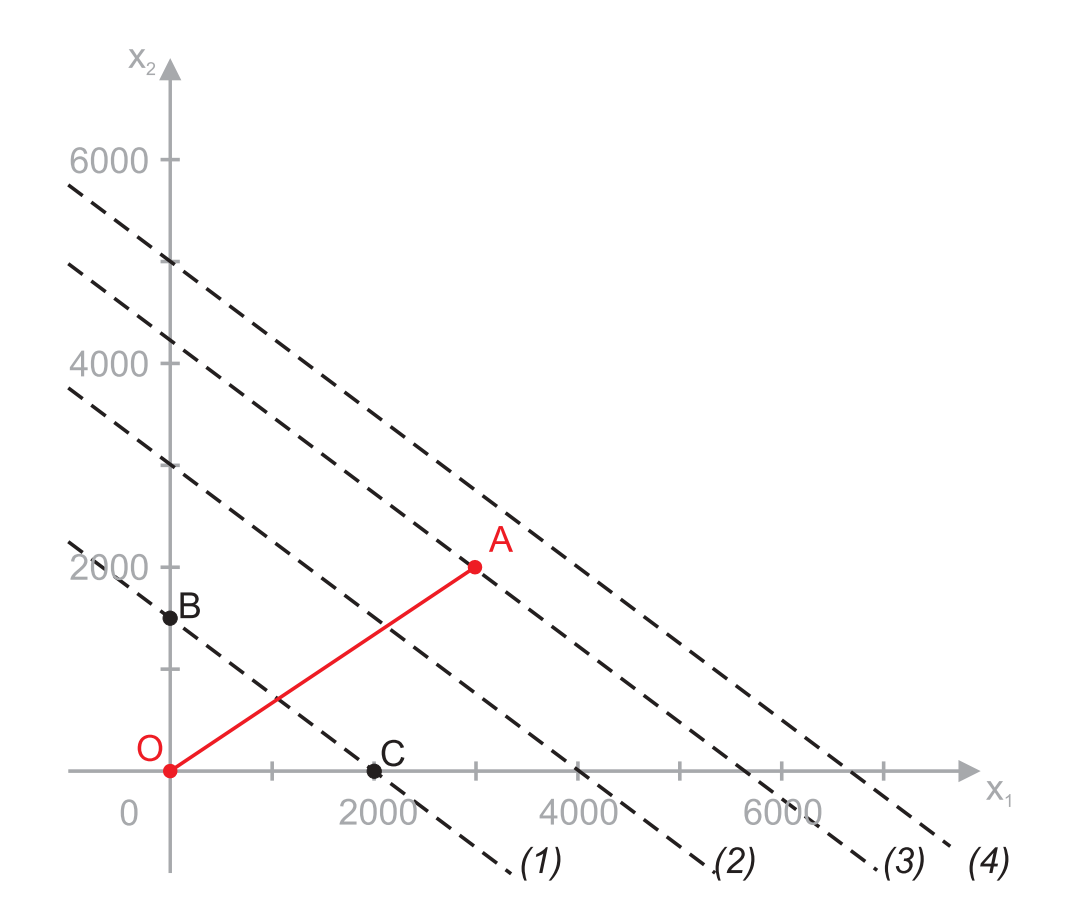

- $\triangleright$  Przesuwamy linię równolegle wzdłuż odcinka  $\overline{OA}$
- ➣ Kierunek przesuwania izolinii wynika z kryterium optymalizacji funkcji celu. W rozważanym przykładzie funkcja celu jest maksymalizowana. Oznacza to, że kolejno przyjmujemy coraz to większe wartości wyrazu wolnego przesuwanej prostej (izolinie *(1)-(4)* )
- ➣ Izolinie *(1)* i *(2)* przecinają odcinek OA i dopiero izolinia *(3)* trafia na jego koniec w punkcie A. Izolinia *(4)* została przesunięta zbyt daleko i znalazła się poza odcinkiem rozwiązań dopuszczalnych
- ➣ Proste *(1)* do *(4)* tworzą rodzinę izolinii, w których parametry przy zmiennych pozostają bez zmian, a zmieniają się jedynie wartości wyrazów wolnych (wartości funkcji celu)
- ➣ W tym przypadku rozwiązanie optymalne to punkt przecięcia odcinka OA i izolinii *(3)*

$$
x_1^* = 3000 \; i \; x_2^* = 2000
$$

dla tych wartości funkcja celu przyjmuje wartość

$$
z(x_1^*, x_2^*) = 170000
$$

Wartość przychodu ze sprzedaży przy uwzględnieniu optymalnego asortymentu wyniesie 170000

Przykład 3.2.

Spółdzielnia produkcyjna sporządza mieszankę paszową dla trzody chlewnej z dwóch produktów  $P_1$  i  $P_2$ . Mieszanka ma dostarczać trzodzie chlewnej pewnych składników  $S_1$ ,  $S_2$ ,  $S_3$  w ilościach nie mniejszych niż określone minima. Zawartość składników odżywczych w jednostce poszczególnych produktów podaje tabela

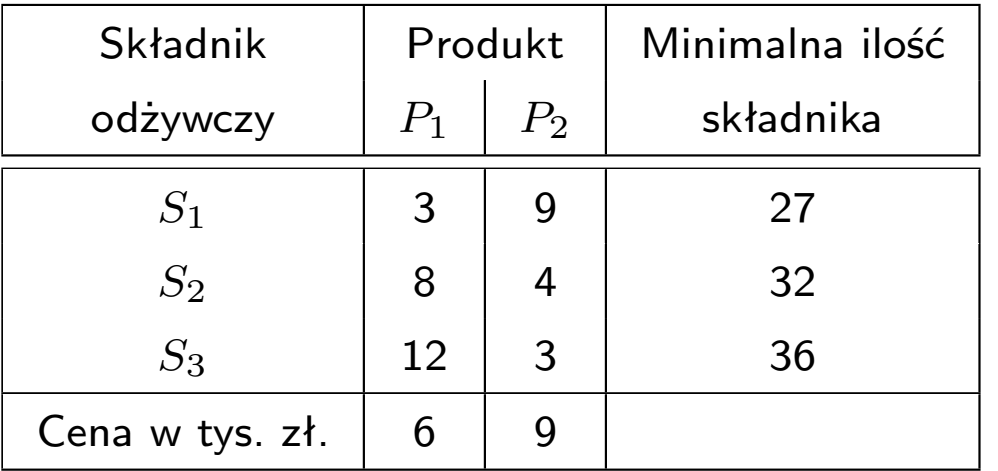

Należy zakupić takie ilości produktów  $P_1$  i  $P_2$ , aby dostarczyć trzodzie chlewnej składników odżywczych  $S_1$ ,  $S_2$ ,  $S_3$  w ilościach nie mniejszych niż minima określone w tabeli i aby koszt zakupu był minimalny.

Niech  $x_1$  - ilość zakupionego produktu  $P_1$ ,  $x_2$  - ilość zakupionego produktu  $P_2$ 

- Warunek dla składników odżywczych
- $3x_1 + 9x_2 \geq 27$  $8x_1 + 4x_2 \ge 32$  $12x_1 + 3x_2 \geq 36$

• Warunki brzegowe

 $x_1 \geq 0, x_2 \geq 0$ 

• Funkcja celu

$$
\min[z(x_1, x_2) = 6x_1 + 9x_2]
$$

• Model matematyczny

$$
\min[z(x_1, x_2) = 6x_1 + 9x_2]
$$
  
\n
$$
3x_1 + 9x_2 \ge 27
$$
 (1)  
\n
$$
8x_1 + 4x_2 \ge 32
$$
 (2)  
\n
$$
12x_1 + 3x_2 \ge 36
$$
 (3)  
\n
$$
x_1 \ge 0, x_2 \ge 0
$$

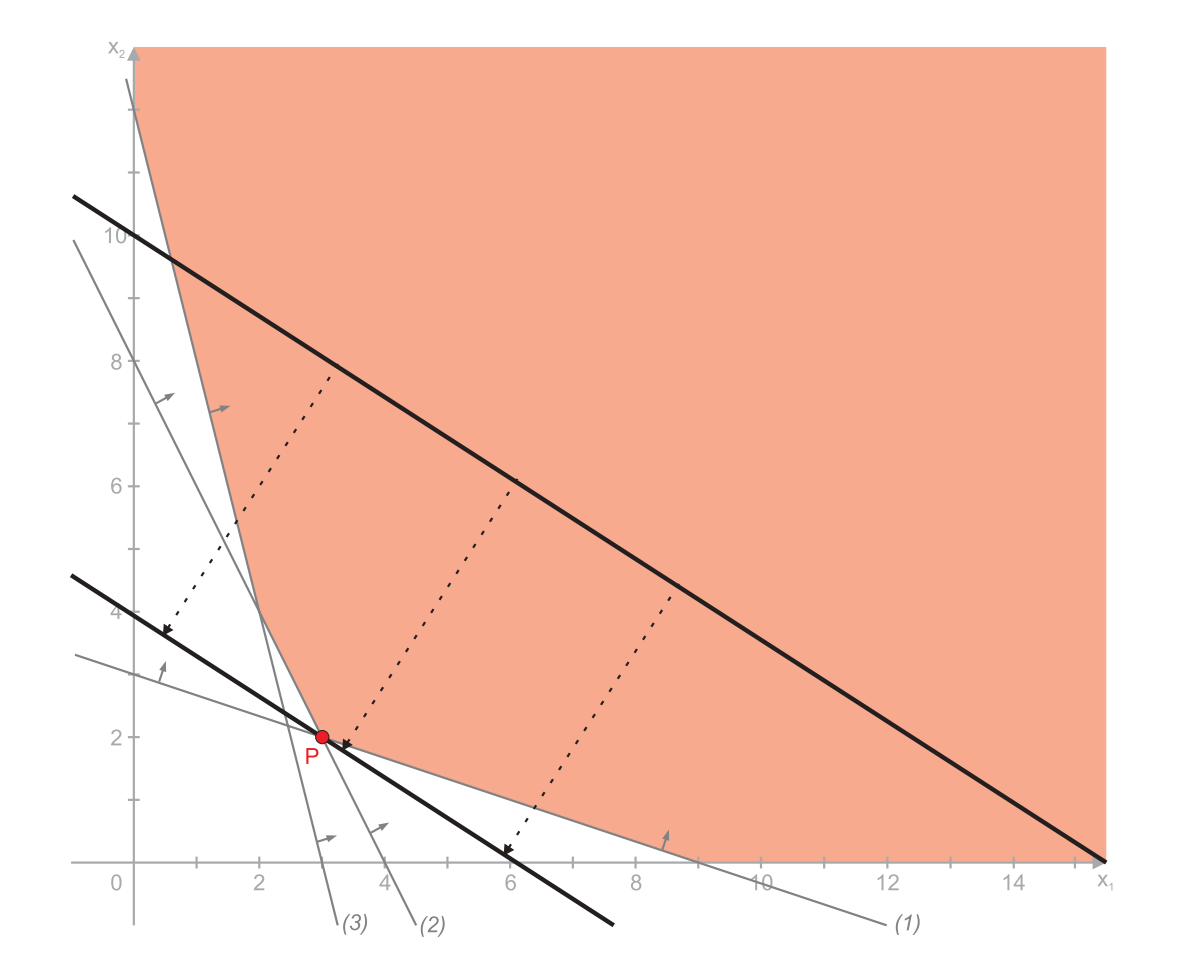

Punkt optymalny znaleziono dla  $x_1^*$  $_{1}^{*} = 3$  i  $x_{2}^{*}$  $_2^{*}=2$ . Temu punktowi odpowiada wartość funkcji celu

$$
z(x_1^*, x_2^*) = 6 \cdot 3 + 9 \cdot 2 = 36
$$

# **PRZYPADKI SZCZEGÓLNE**

Przypadek I Rozważmy zestaw ograniczeń

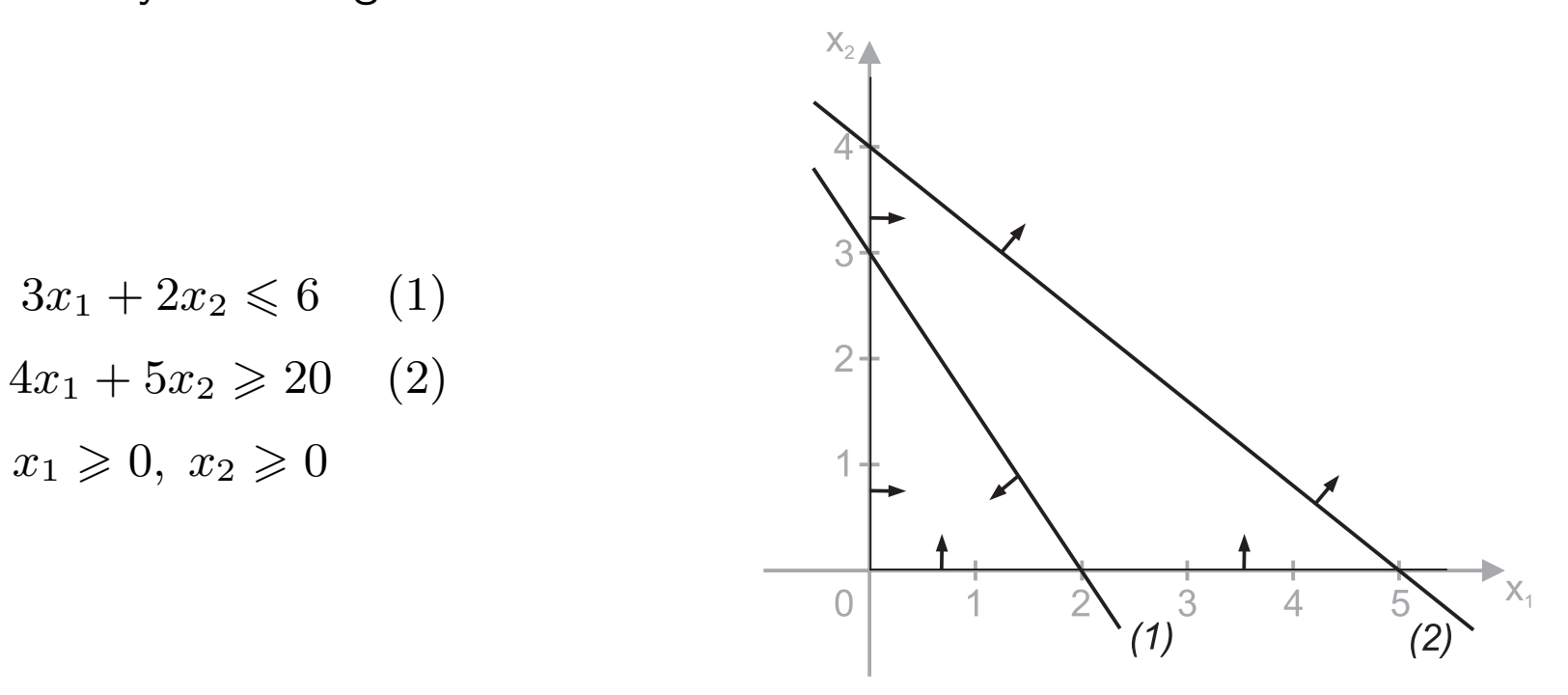

Brak dopuszczalnych rozwiązań, gdyż nie można wyznaczyć obszaru rozwiązań dopuszczalnych

### Przypadek II

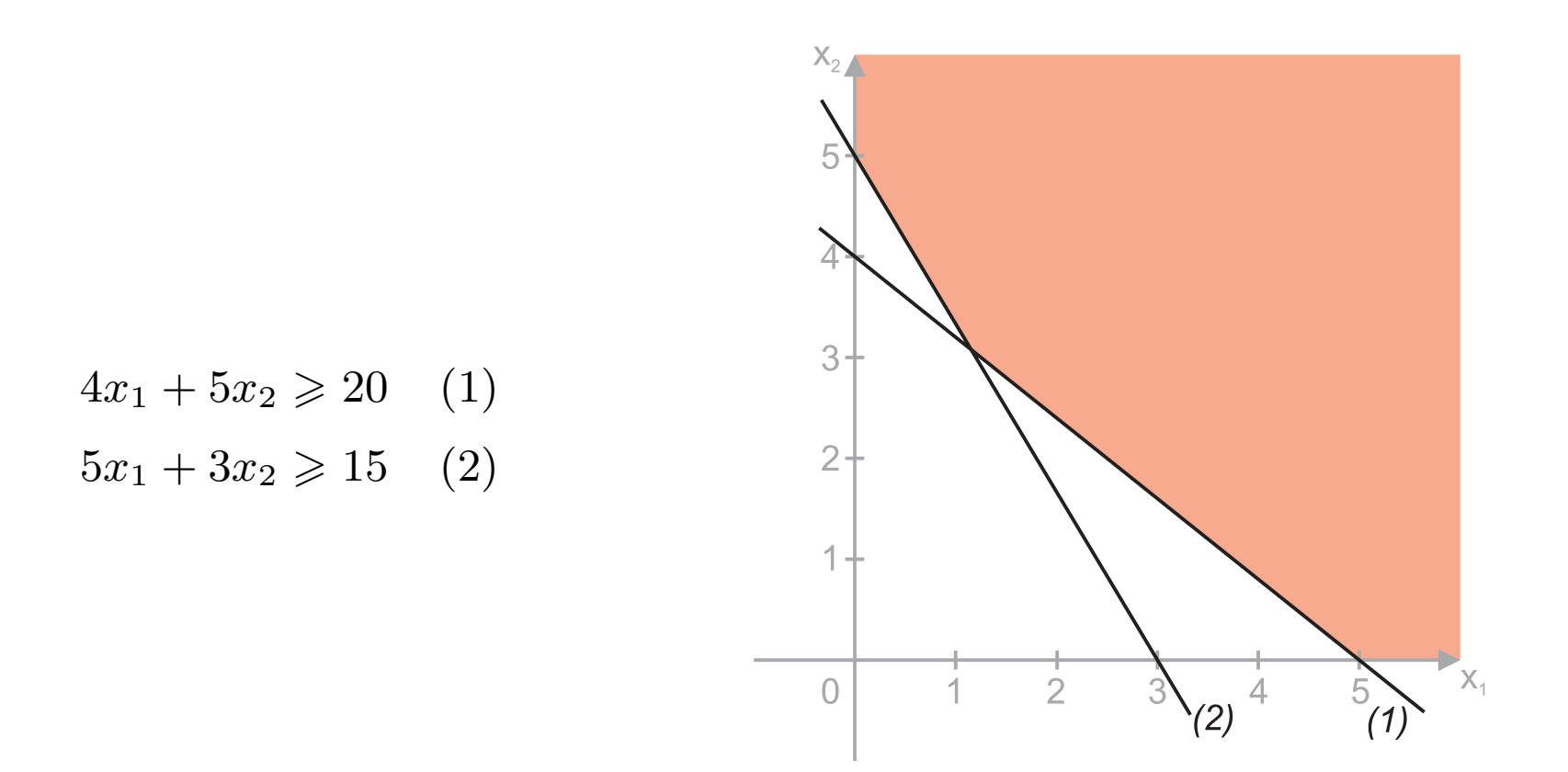

Nieograniczony zbiór dopuszczalnych rozwiązań. W tym przypadku nie można wyznaczyć wartości  $x_1$  i  $x_2$  dla których funkcja celu przybierze wartość maksymalną. Maksimum będzie dążyło do nieskończoności

# Przypadek III Rozważmy następujące ograniczenia

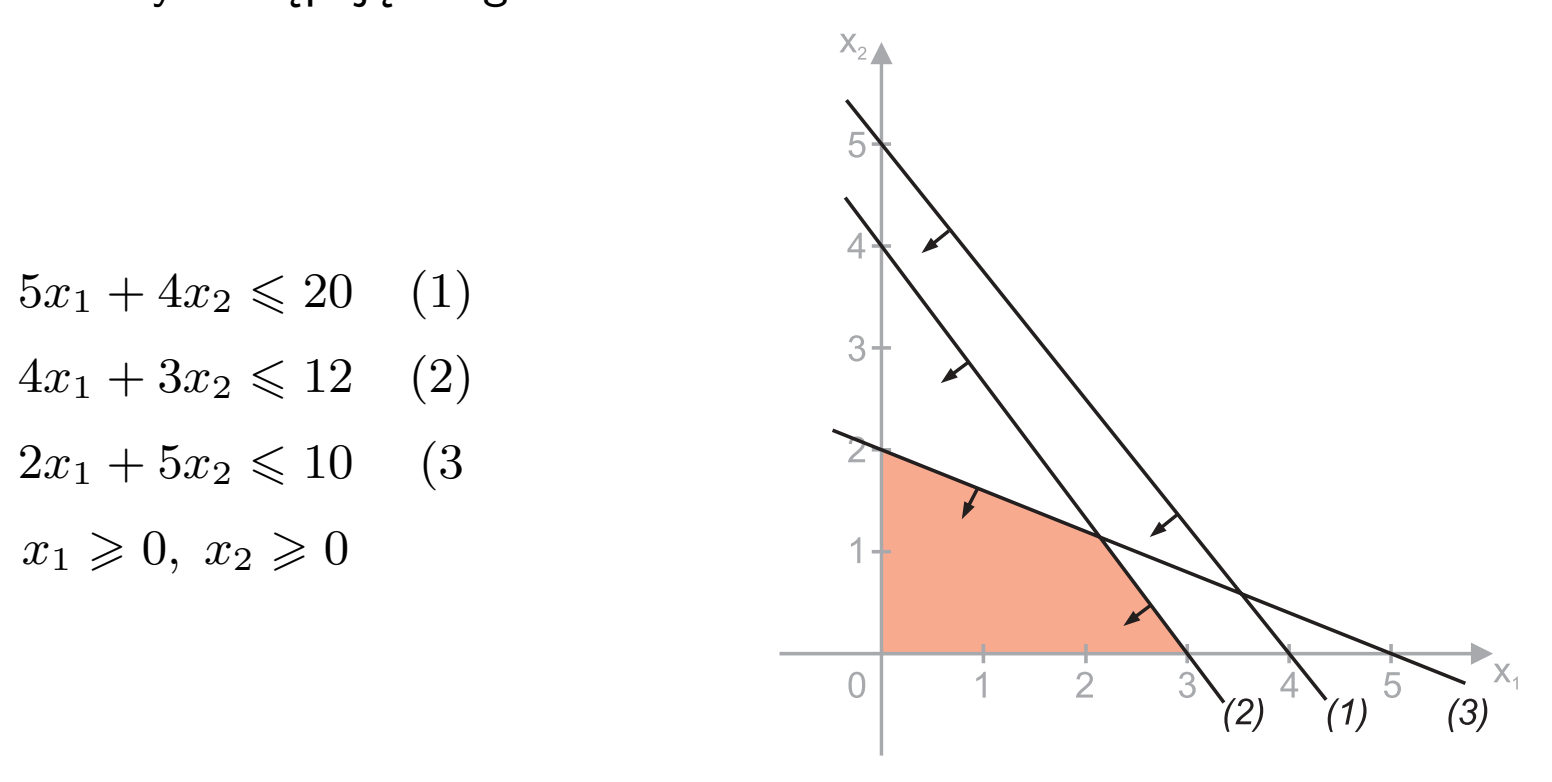

Przypadek zbywających ograniczeń. Z rysunku widać że ograniczenie *(1)* jest tutaj nadmiarowe. Nie ono żadnego wpływu na kształt obszaru rozwiązań dopuszczalnych.

### Przypadek IV

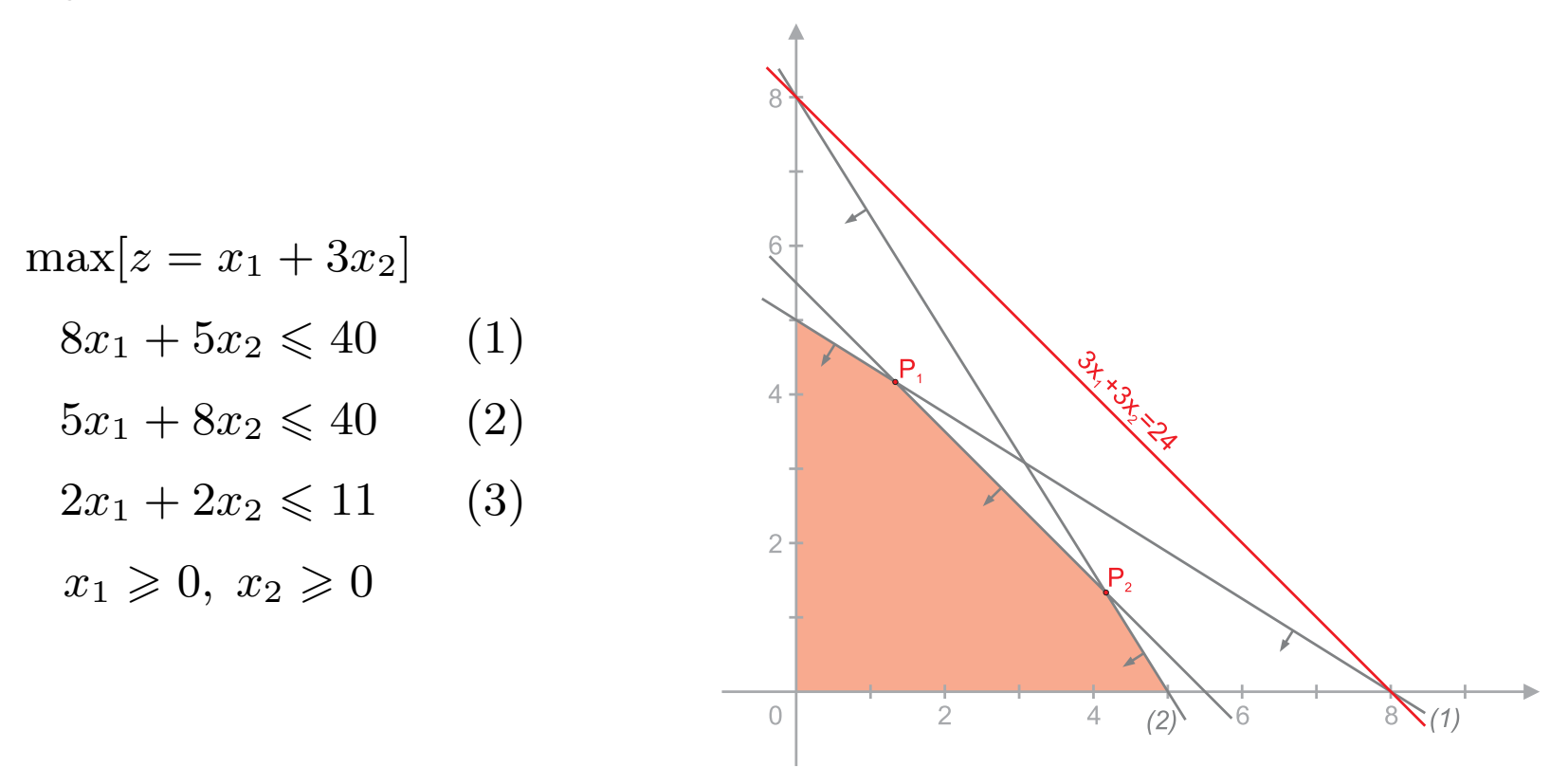

Nieskończenie wiele rozwiązań. Rozważmy izolinię  $3x_1 + 3x_2 = 24$ , jest ona równoległa do odcinka  $\overline{P_1 \ P_2}$ . Każdy punkt znajdujący się na tym odcinku jest rozwiązaniem tego zadania (np.  $x_1 = 3$  i  $x_2 = 2, 5$  czy  $x_1 = 2$   $x_2 = 3, 5$ ). Dla wszystkich punktów leżących na odcinku  $\overline{\mathsf{P}_1\;\mathsf{P}_2}$  wartość funkcji celu jest równa  $z^*=16.5$